# 第11回 CSJ化学フェスタ2021 講演者へのご案内

2021年9⽉1⽇版

## **開催形式**

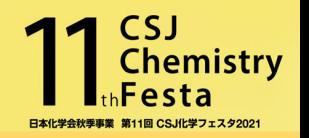

Zoomのミーティング機能を使⽤して開催します

※R&D展示ブースと学生ポスター発表はブレイクアウトルームを使用

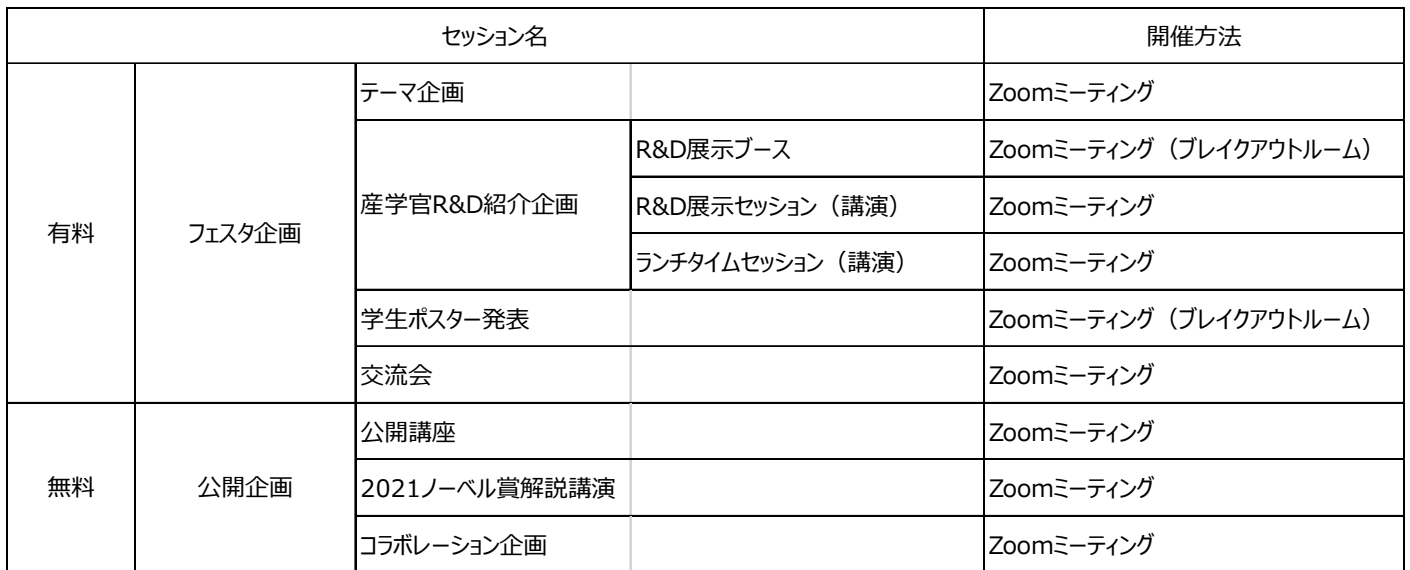

- ・ 通信環境の安定した場所より⼊室をお願いします.
- ・ Zoom のアプリケーションを各⾃ PC にインストールの上、PC 版アプリからの参加を推奨します.
- (ブラウザやスマートフォンからの参加では動作が保証できません) 最新バージョンへのアップデートをお願いします. 下記からミーティングZoomクライアントをダウンロードすることができます.

https://zoom.us/download#client\_4meeting

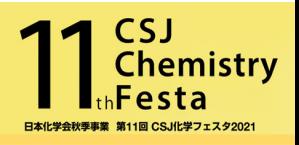

# **座⻑/演者/講演者の役割と流れ**

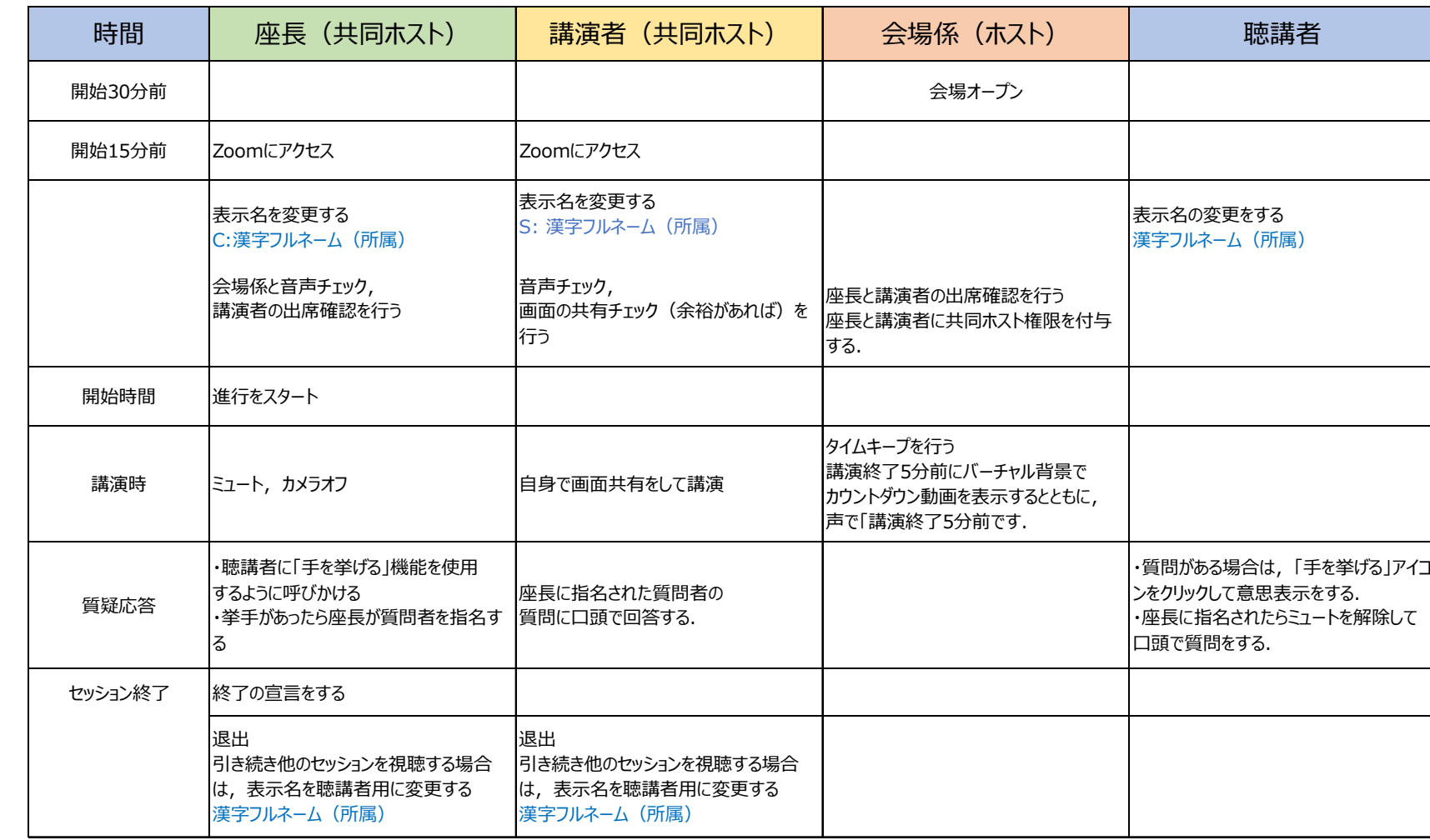

## **Zoomへの⼊室⽅法**

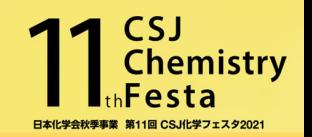

#### **招待講演者(テーマ企画)の入室方法**

事務局より10月初旬にお送りする「CSJ化学フェスタ: 各種企画への参加方法及び今後のスケジュールについて」メールに記載された ID/PASSを使用し「化学フェスタ企画参加ページ」にアクセスし、発表するセッションのZoomのアイコンをクリックして入室して下さい. (参加登録は必要ありません)

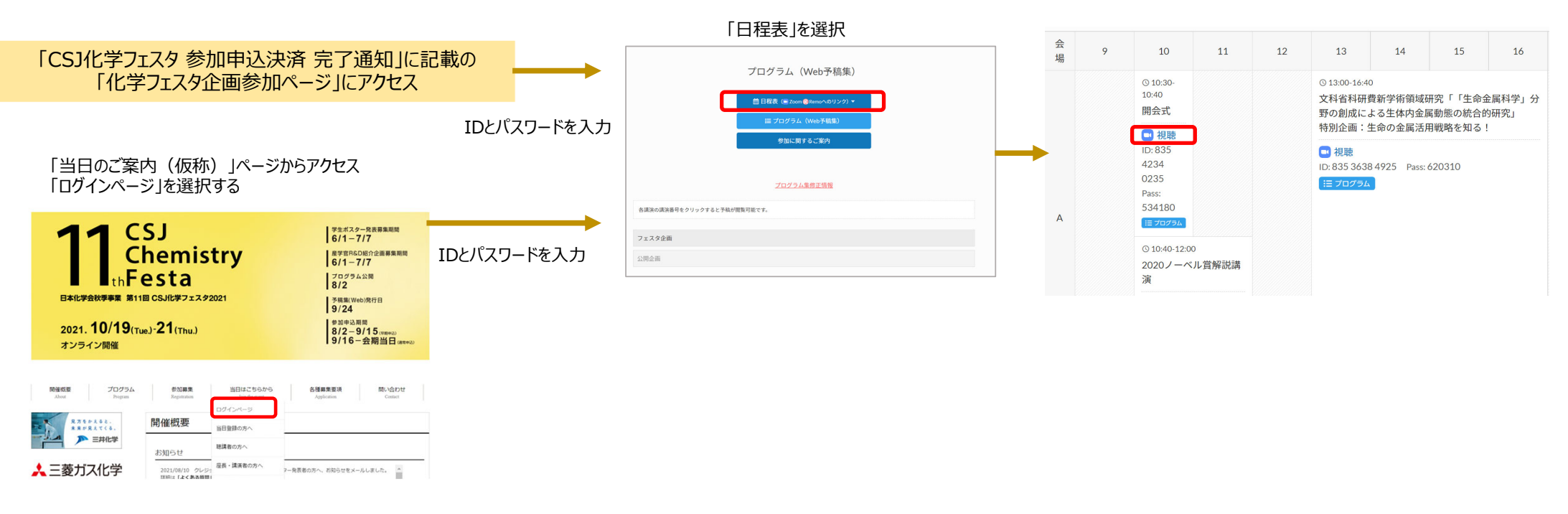

「ログインページ」を選択

## **Zoomへの⼊室⽅法 2**

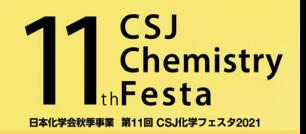

#### **講演者 (テーマ企画以外) の入室方法**

事務局より10⽉初旬にお送りするメールから「化学フェスタ企画参加ページ(公開企画)」にアクセスし、発表するセッションの Zoomのアイコンをクリックして入室して下さい. (担当企画へのみ参加する場合は参加登録は不要です)

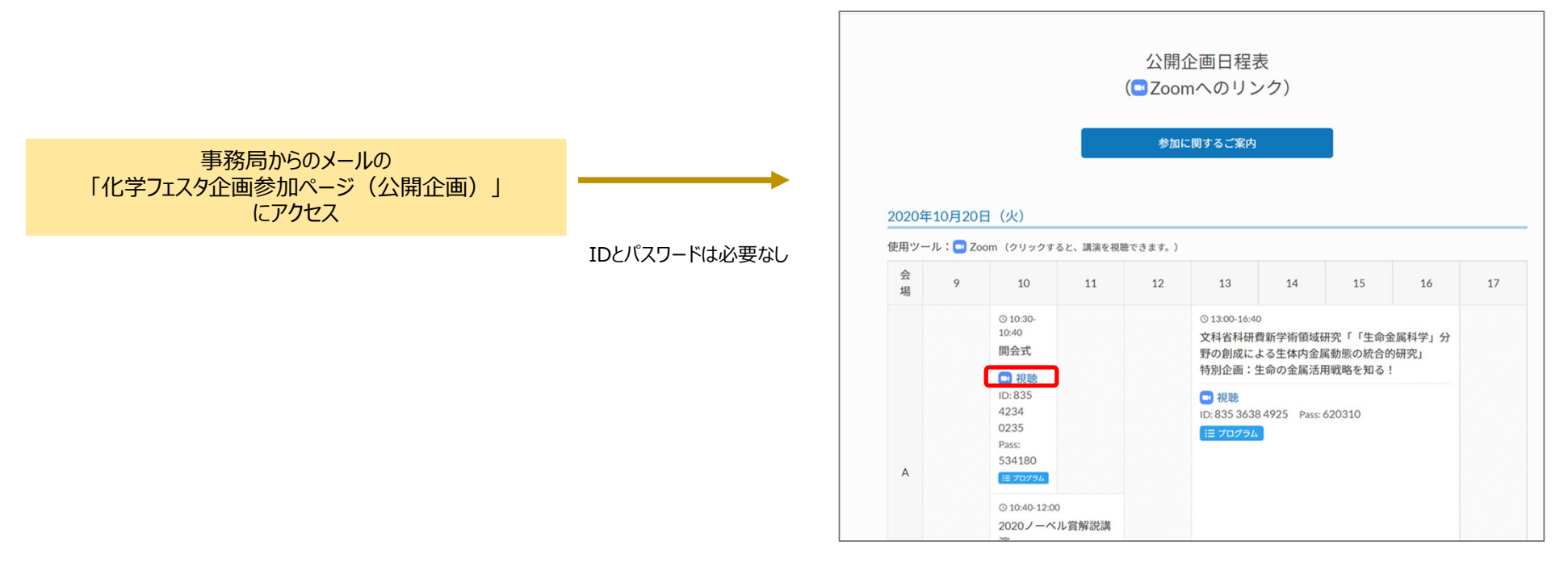

ZoomのアイコンをクリックするとZoom Meetingを 開くページが表示される。

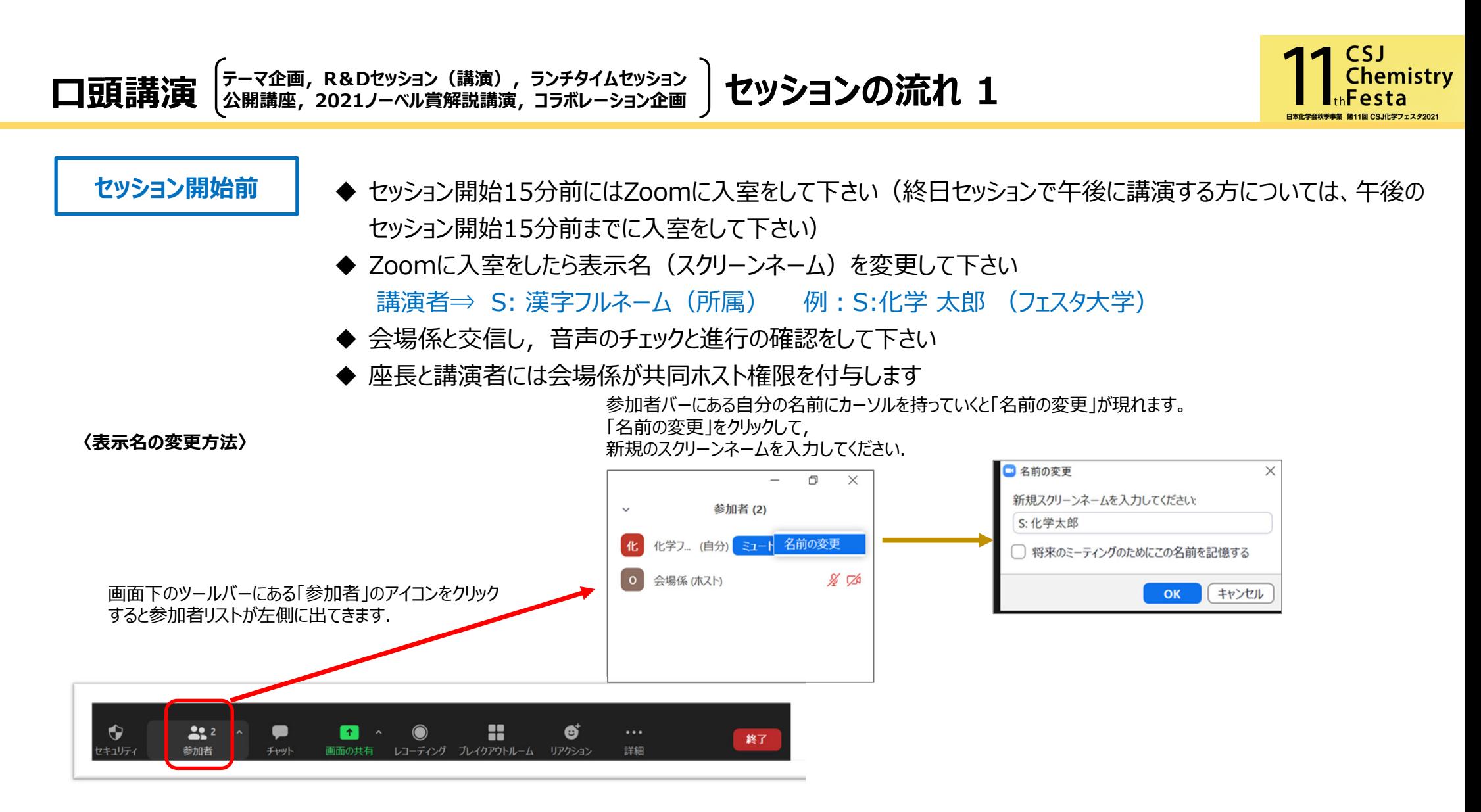

# **セッションの流れ 2\_1**

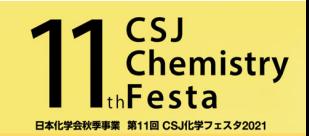

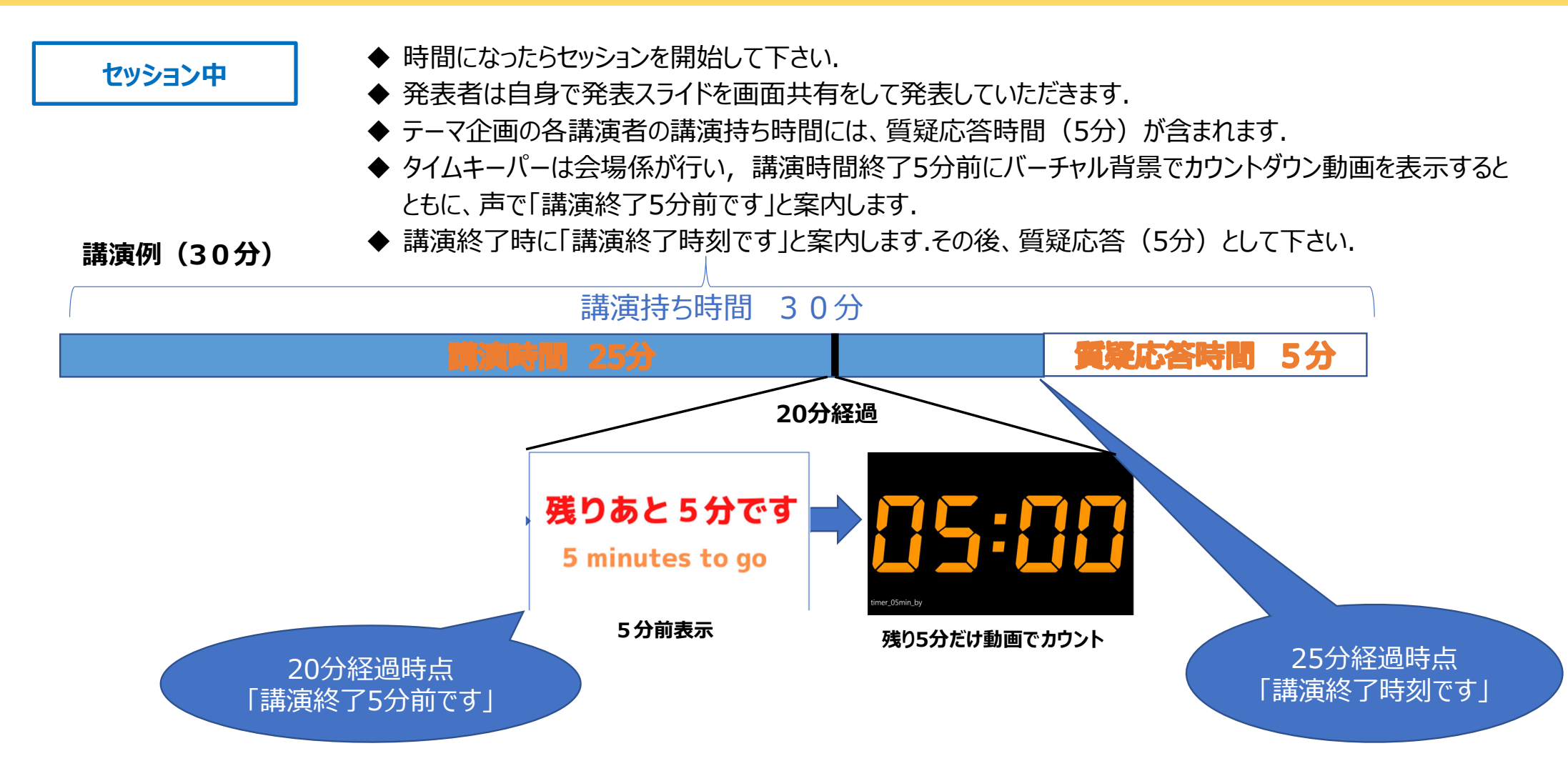

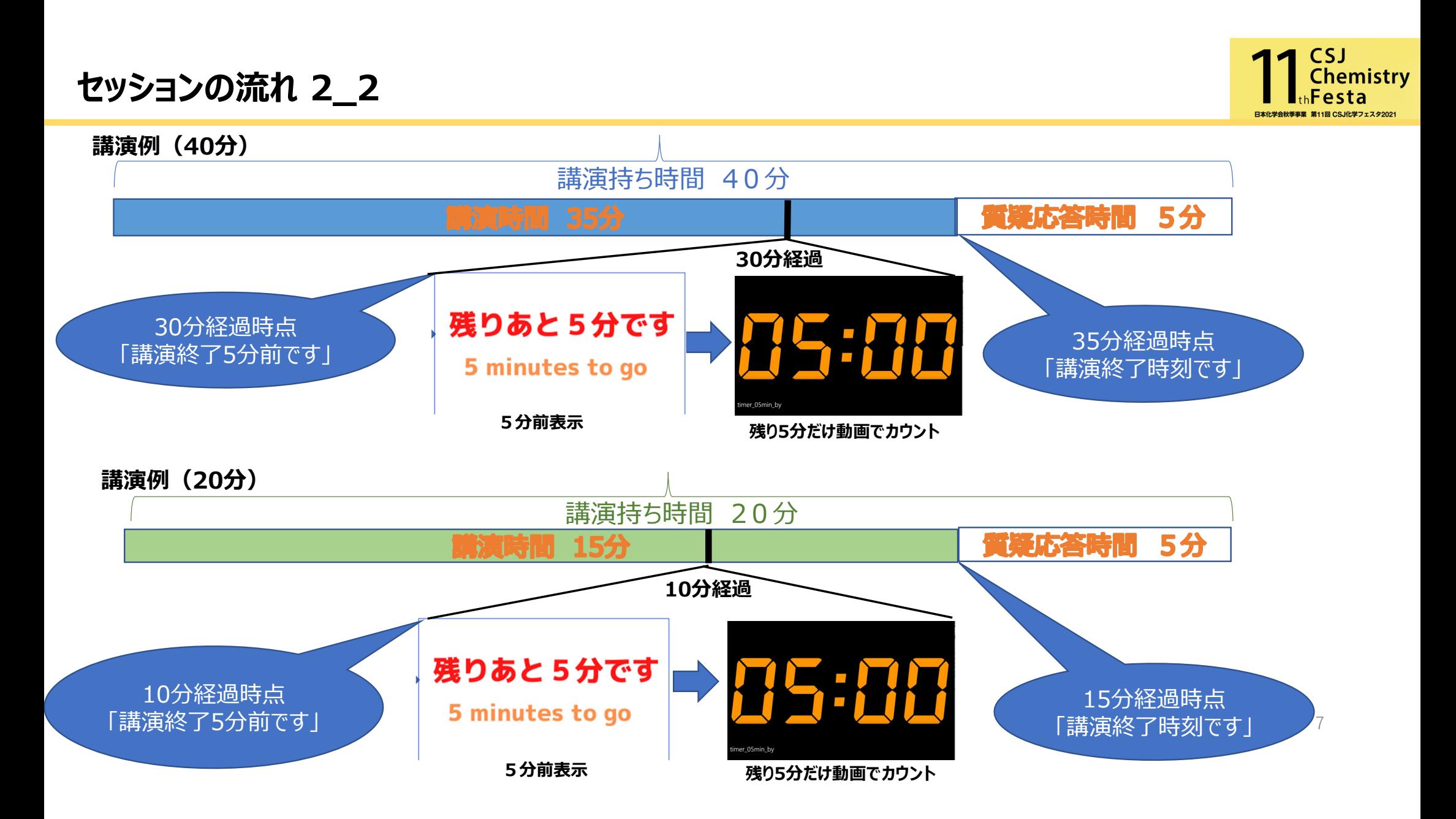

![](_page_8_Picture_0.jpeg)

![](_page_8_Picture_1.jpeg)

終了時 │ ◆ 全講演が終了して座長からセッションの終了の宣言がありましたら「終了」をクリックして退出をして下さい. ◆ 他のセッションを視聴する場合は,スクリーンネームを視聴者用「漢字フルネーム (所属) 」 に変更をして視聴して下さい.

# <del>[テ</del>ーマ企画, R&Dセッション(講演), ランチタイムセッション 2 **注意事項等**

![](_page_9_Picture_1.jpeg)

- ✔ 事前に通信状況の確認をお願いします.
- ✓ セッション開始15分前には入室をして,会場係と諸事確認をして下さい.(終日のセッションで午後に講演をされる方については、午後の ヤッション開始15分前までに入室をして下さい)
- ✔ 発言時以外はセッション進行中はミュート, カメラはオフにして下さい.
- ✔ 化学フェスタ用Zoom仮想背景(2パターン)を以下にご用意していますので、よろしければご活用下さい https://www4.csj.jp/festa/2021/images/Festa\_OnlineSeminarbackground\_B1.jpg https://www4.csj.jp/festa/2021/images/Festa\_OnlineSeminarbackground\_Y1-3.jpg
- ✔ 講演者が講演開始に遅れた場合は, プログラムの繰上げは行わずに到着まで休憩となります. |再開後, 延長する場合でも 午前の部は12:30まで, 午後の部は18:00までに終了となりますのでご注意下さい.
- ✔ テーマ企画の各講演者の講演時間には、質疑応答時間(5分)が含まれます。 (例:9:30-10:00の講演の場合、9:20に講演5分前アナウンス、9:25に講演終了のアナウンスを流します。)
- ✔ 講演者がZoomに接続できていない,通信が途切れた際には座長から連絡がありますので,電話に出られるようにしておいて下さい.
- ✔ スライドの画面共有ができない等のトラブルがあった場合は,事務局にスライドを送って下さい. 会場係が代理で画面共有を行います.
- ✔ 当日トラブルがあった場合は、座長もしくは事務局の指定の番号に連絡して下さい.

Zoomトラブル時の事務局緊急連絡先

① ⽮部 080-7398-0182 ② 河瀬 080-7397-9797 <sup>9</sup>

![](_page_10_Picture_0.jpeg)

事前に講演者への説明会をZoomにて開催します.

参加は任意になりますので、ご希望の方は参加して下さい.説明会,最終接続テスト共に事前登録等は不要です.

10月4日 (月) 17:00-18:00 10月5日 (火) 10:00-11:00 **【講演者説明会⽇程】**

**【最終接続確認について】**

化学フェスタ開催前日の10月18日(月)14:30-18:00に座長と講演者向けの最終接続確認を行います. 会場スタッフが対応しますので,⾳声,画像の接続確認の他に質問事項等があればスタッフにお尋ね下さい.

講演者説明会,最終接続確認参加のURL等については, こちらをご確認して下さい.

https://www.csj.jp/festa/2021/index.html

⇒ 当日はこちらから>座長講演者の方へ

![](_page_10_Picture_9.jpeg)

10